## **Energy2D Crack Free Download**

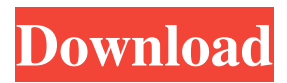

## **Energy2D Crack + Incl Product Key Free**

• A reliable, educational and easy to use program designed for heat and energy calculation. • Create your own simulations or download from the Internet the preexisting animations. • Create your own animations and simulations. • Realistic display of heat and energy movement. • Auto-save and automatic compatibility with all versions of Windows. • Extensive variety of custom functions and special effects. • Powerful functions and effects such as movement, rotation, zoom, transform, auto-save, annotate, or bookmark. • Several types of animations and pre-existing visual effects, such as

animation, rotation, zoom, movement, or auto-save. • An extensive library of visual effects that include fire, explosion, smoke, dust, firework and others. • A convenient user interface that allows you to perform a variety of tasks in a simple and intuitive way. Energy2D Crack For Windows helps you to learn how heat, energy and mass flow act in a realistic way in real time.

Energy2D is a complete package that provides a wide range of functions. These

include both the design of custom experiments and visualizations of the results. You can do everything right from the program itself. Energy2D, also, can be used in your daily tasks. Use Energy2D to

draw your heat experiments, teach your classes or teach your engineering students or colleagues. • Heat and energy research. • Heat and energy experiments in physics, chemistry, biology, earth science and other fields. • Heat and energy flow in building.

• Energy production or consumption. • Geothermal heat exchangers. • Thermal

and mechanical properties of materials. • Thermal properties of materials. • Calculation of heat flow for thermal comfort. • Calculation of heat flow for building design. • Calculation of heat flow. • Analysis of building systems. • Calculation of heat flow. • Calculation of heat flow. • Calculation of heat flow. • Calculation of energy flow. • Calculation of energy flow. • Calculation of heat transfer. • Calculation of heat transfer. • Calculation of radiation. • Calculation of radiation. • Calculation of chemical reaction. • Calculation of chemical reaction. • Calculation of fluid dynamic. • Calculation of fluid dynamic. • Calculation of fluid dynamic. • Calculation of radiation. • Calculation of radiation. • Calculation of

**Energy2D Crack Free [2022]**

Energy2D is a free software that has been downloaded more than 9,000 times and is

available for Windows, Linux and Mac OS X platforms. The software is designed for Physics, Chemistry, Engineering and other

Science Courses at the High School, University, and for Postgraduate research.

Its main purpose is to visualize and demonstrate the effects of a number of parameters in a very user-friendly way. More features are being developed, and currently Energy2D allows the user to do:

The following things: This tutorial will help you to easily understand the benefits of using Energy2D. The Energy2D model There are two types of models, Linear and Circular, which determine the simulation resolution. The Linear model has four types of grids: Level 1, Level 2, Level 3 and Level 4. The grids are determined by the distance and angle between two sites. The Circular model consists of 5 Types of Grids: Level 1, Level 2, Level 3, Level 4 and the Special case. The grids are

calculated by the distance and angle between the centers of two sites. The grids

are calculated based on the arc length method. Energy2D uses a number of events, that include heat flow, radiation, fluid flow, and energy balance. The events are inserted at any grid, which makes the

model easily adaptable. Energy2D

compares If you need to compare a complex model to a simpler one, you can insert both models in Energy2D, and save them as a separate file. The software will then generate the differences between the

models, and show the results on the simulation graph. You can delete the redundant data as well. If you want to run your models faster, you can cache the data on the disc, so that the simulation is executed faster. The software uses two

types of caches: ZoneCache and SimulatorCache. A zone cache stores the temperature in a zone at a certain time. A simulator cache stores the temperature of the nodes as it is calculated. These caches make the software much faster. Platforms Energy2D is available for Windows, Mac

and Linux operating systems. It is free for non-commercial use and it is able to compute two hours of physics simulation. See also Energy4D - developed by the same company Simulated Wind Tunnel Simulation software References External links Energy2D Official Site Category:Physics simulation softwareQ: Is it possible to do 81e310abbf

## **Energy2D**

Energy2D is a reliable software built for scientific, educational and informational purposes, that allows you to observe the activity of the heat, radiation, light and mass flow. The software enables you to create simulations based on physics equations, in order to view the effects of these parameters in the everyday life. Physics and thermodynamic research Energy2D allows you to create several types of models, for both empirical research and practical simulation. For instance, when building a house, Energy2D can create a simulation based on several criteria, in order to display for you the efficiency of the heat preserving system. The software can render a multitude of physics experiments. The parameters you can study with Energy2D include heat, temperature, conduction, convection, radiation, fluid dynamic,

## particle coupling or building energy quotient. Some of the practical appliances of these case studies are thermal

equilibrium, the Zeroth Law of thermodynamics, material elasticity, collisions, thermophoresis, wind effect, thermal bridges in buildings, fireplaces, infiltrations or solar heating efficiency. Design and build your own setup The software comes with a large series of animated setups that allow you to view simulations of the above mentioned parameters and more. Additionally, you can create a custom model, by drawing the lines, indicating evacuation places or the heat permissions. The simulation playback depends on certain equations and commands that you need to implement. You can create a complete event script in the Script Console, then let the software compile and apply it to your setup. You can create specific observation zones on overlay the axis graph on top of the model. Thus, you can indicate the evolution of

# two parameters at the same time. Isotherm lines, heat flux, velocity or stream lines

can be inserted, and the tip of the cursor can indicate the temperature in a specific place. Educational software for physics simulations Energy2D allows you to create complex, animated simulations of heat waves, temperature variation or radiation, in a user-friendly environment. The software also allows you to render the simulation as an animation, thanks to the integrated player. Moreover, you can view the pre-existing templates and observe the effects of physical parameters. Energy2D is a reliable software built for scientific, educational and informational purposes, that allows you to observe the activity of the heat, radiation, light and mass flow. The software enables you to create simulations based on physics equations, in order to view the effects of these parameters in the everyday life. Physics and therm

\* Creating energy simulations in the form of a movie; \* Adding the parameters (heat, light, mass and radiation) in simulation; \* Monitoring the energy budget in specific areas; \* Measurement of temperature in specific zones and make isotherm lines;  $*$ Showing the heat flux; \* Viewing heat waves, particle dynamics, velocity and streamlines; \* Using emissive forces for the movement of particles; \* Scaling the equipment, vegetation, solar panels and heat retention; \* Testing various applications: heat pumps, solar panels, greenhouse, heat engines and heat exchangers; \* Selection of the particular model that you are interested in; \* Analysis of the energy in selected areas; \* Setting parameters and collecting data; \* Calculating energy production from solar panels or photovoltaics; \* Creating a custom model. References External links Energy2D website Energy2D YouTube

channel Category:Finite element software Category:Mathematical physics Category:Science software for Linux Category:Science software for Windows Category:Science software for MacOS Category:Science software for Unix and Linux Category:Science software that uses GTK Category:Science software that uses QtAn Aeroflot airliner crash-landed at Moscow's Domodedovo airport overnight after a heavy landing. As the flight was preparing to take off, the pilot warned the control tower of the heavy landing and requested permission to taxi to the runway. "The pilots of Aeroflot's flight 864 to Moscow said they were making an emergency landing after a heavy landing. The plane landed and the passengers were evacuated," an anonymous source told Interfax news agency. The person said the flight was carrying about 20 passengers and crew, who were picked up by the emergency services. "It wasn't said whether the passenger were injured," the

# source added. READ MORE: Dramatic pictures show blood-stained wreckage from Aeroflot flight that came down on

approach An official at Domodedovo airport told Interfax that Aeroflot flight 864 was en route to Moscow when it made a heavy landing. Another person familiar with the incident, speaking on condition of anonymity, told TASS that the plane made a "forced landing" on its wheels while taxiing on the runway. All 54 on board managed to get off without injury, the source added. "Some people heard the pilots say their plane was overloading. It was raining hard, so the visibility was poor. So the pilots had to land." "It [the landing] was not heavy and the plane was well off the runway," the person said. Interior Minister Vladimir Kolokoltsev confirmed to the official state news agency RIA Novosti that the accident took place. The official did not say whether the plane

**System Requirements For Energy2D:**

OS: Windows 10 or higher CPU: 2GHz minimum Memory: 2 GB RAM HDD: 200 MB available space for install. GPU: GeForce GTX 660 / Radeon HD 7870 minimum Additional notes: - You can transfer the game files from CD/DVD to your computer. - Burn the game into a disc/USB. Thanks to: Ernst Kassler, Miroslav Kostjuk, Peter Abenius, Markus Mohr, Nikol

```
https://texvasa.com/wp-content/uploads/2022/06/POPcon_PRO.pdf
https://my-study.cz/wp-content/uploads/2022/06/ClickToDesktop.pdf
https://couturepress.com/wp-content/uploads/2022/06/nehwal.pdf
https://celebesimages.com/wp-content/uploads/2022/06/herbjay-1.pdf
https://fermencol.ru/wp-content/uploads/2022/06/wxastrocapture.pdf
http://www.alnut.com/wp-content/uploads/2022/06/abygjess.pdf
https://voyance-telephone-avis.com/wp-content/uploads/2022/06/enrkael.pdf
https://harneys.blog/wp-content/uploads/2022/06/Ssoft_HTML_Editor.pdf
https://xn--b1aaamafp7bzaceeic3d.xn--p1ai/wp-content/uploads/2022/06/Portable_Ditto.pdf
http://hajjumrahconsultant.com/wp-content/uploads/2022/06/SQLeoVQB.pdf
```